## Electromagnetics

**Inductors and the Wave Equation** 

# **ECE 111 Introduction to ECE**Jake Glower - Week #8

Please visit Bison Academy for corresponding lecture notes, homework sets, and solutions

## **Inductors**

Inductors store energy in a magnetic field.

- Units are Henries
- A coil of wire makes an inductor
- A long wire carrying current makes an inductor

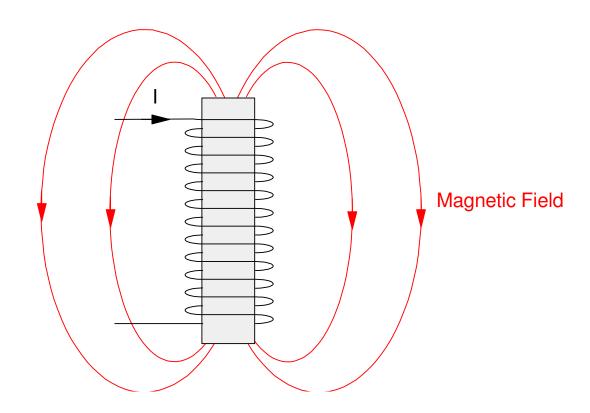

#### Example 1: Find L and R

- 100 windings of 36 gage wire copper wire (1.38 Ohms / meter)
- Cross sectional area = 25mm
- Length = 10mm
- Air core (relative permeability of 1.000)

$$L = \mu N^2 A/l$$

$$L = \left(4\pi \cdot 10^{-7} \frac{H}{m}\right) (100)^2 (25 \cdot 10^{-6} m^2) / (0.01m)$$

$$L = 31.42 \mu H$$

$$R = (100 \text{ windings}) \left(0.02 \frac{\text{m}}{\text{winding}}\right) (1.38 \frac{\Omega}{\text{m}})$$

$$R = 2.77\Omega$$

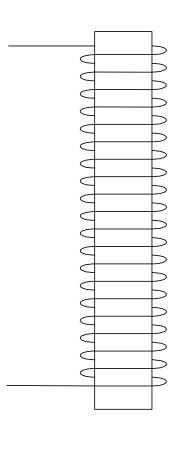

### Example 2: Determine the inductance of a copper transmission line:

• Length = 1 km, radius = 1 cm, f = 60 Hz

## From Wikipedia<sup>1</sup>

$$L = \frac{\mu_0}{2\pi}l(A - B + C)$$

$$A = \ln\left(\frac{l}{r} + \sqrt{\left(\frac{l}{r}\right)^2 + 1}\right) = 12.20$$

$$B = \frac{1}{\frac{r}{l} + \sqrt{1 + \left(\frac{r}{l}\right)^2}} \approx 1$$

$$C = \frac{1}{4 + r\sqrt{\frac{2}{\rho}\omega\mu}} = 0.1569$$

#### giving

$$L = 2.30 \frac{mH}{km}$$

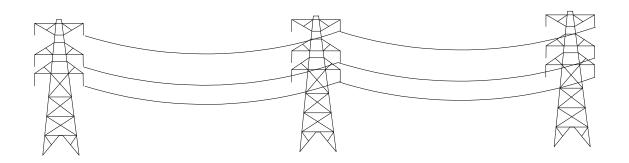

#### **VI Characteristics of Inductors**

Inductors store energy in the magnetic field as

$$E = \frac{1}{2}LI^2$$
 Joules

The power absorbed is the derivative of energy

$$P = \frac{dE}{dt}$$
 Watts

or

$$P = VI = LI \frac{dI}{dt}$$

Canceling terms gives the VI relationship for indictors:

$$V = L \frac{dI}{dt}$$

Inductors act as differentiators.

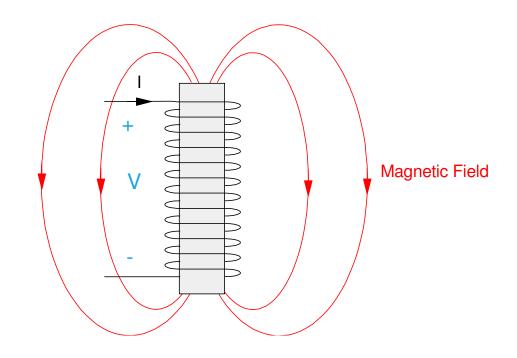

Example: The current through a 1H inductor is shown below in red. Sketch the voltage.

Solution: Shown in blue. The derivative (times one) is the voltage.

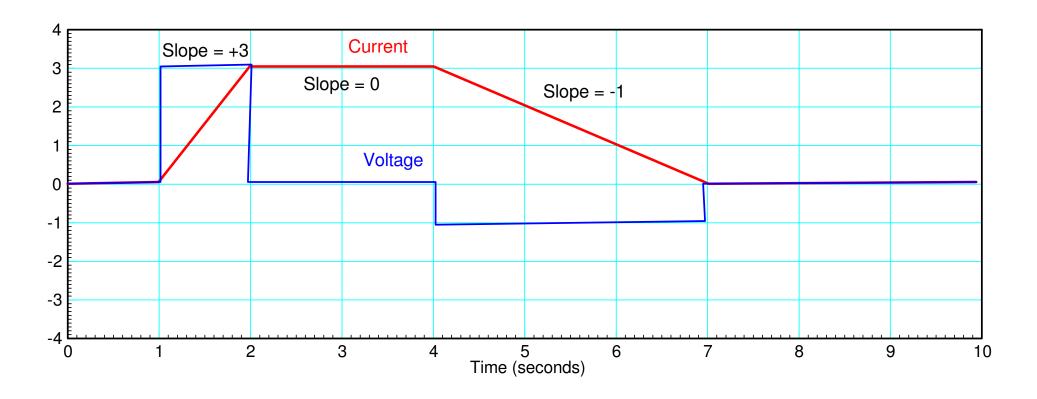

## **Heat Equation (recap)**

#### One Element:

- One capacitor
- One pot on a stove

$$I_{1} = C\dot{V}_{1} = \left(\frac{V_{0} - V_{1}}{30}\right) + \left(\frac{0 - V_{1}}{150}\right)$$

$$\dot{V}_{1} = -4V_{1} + 3.33V_{0}$$

$$V_1 = -4V_1 + 3.33V_0$$

N Elements (heat equation)

$$\dot{V}_i = aV_{i-1} - bV_i + aV_{i+1}$$

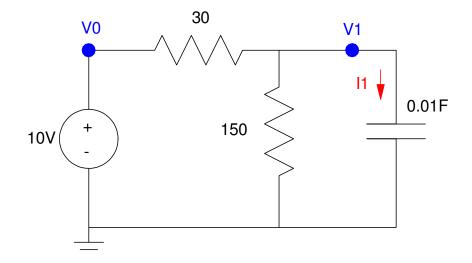

## Wave Equation (Mass-Spring)

Coupled second-order differential equations

$$\ddot{V}_i = aV_{i-1} - bV_i + aV_{i+1}$$

Example: Mass-Spring System

Force = Mass \* Acceleration

$$F - Kx = M\ddot{x}$$

or

$$\ddot{x} = -50x + 5F$$

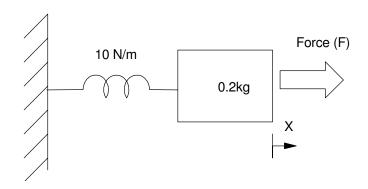

Cascade N mass-spring systems together

$$F_2 = m\ddot{x}_2$$

$$10(x_1-x_2)+10(x_3-x_2)=0.2\ddot{x}_2$$

or

$$\ddot{x}_2 = 10x_1 - 20x_2 + 10x_3$$

The same pattern holds for all N nodes.

This is an important equation as it describes

- Transmission lines galloping on windy days,
- Cars stuck in traffic,
- Buildings swaying during an earthquake or a wind storm,
- Bridges oscillating during wind storms,
- etc.

## Wave Equation Examples: Galloping Transmission Line

• https://www.youtube.com/watch?v=GEGbYRii1d4

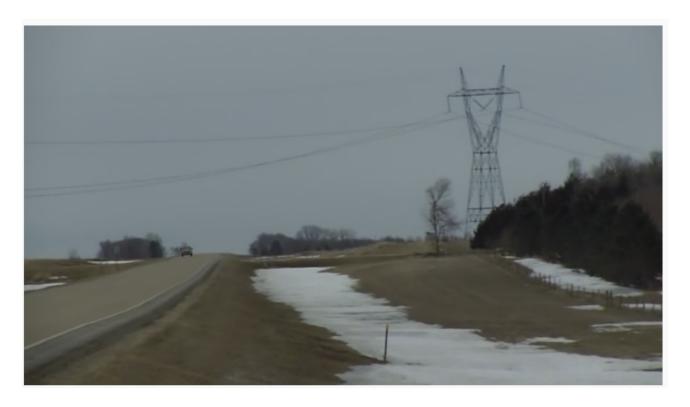

## Wave Equation Example: Cars in Traffic

• https://www.youtube.com/watch?v=19S3OdK6710&t=171s

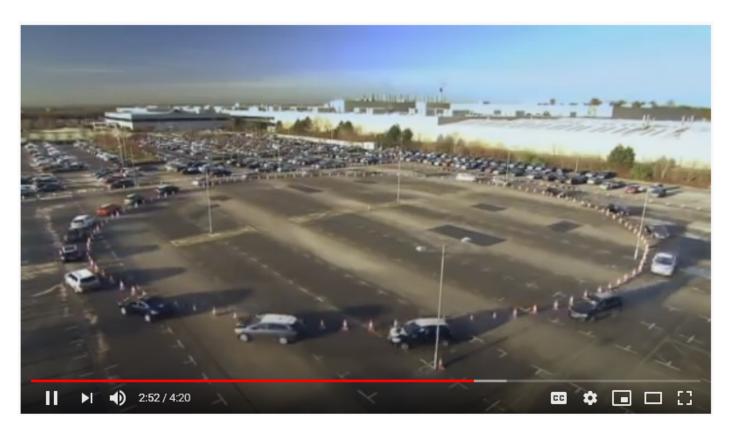

## Wave Equation Example: Tacoma Narrows Bridge

• https://www.youtube.com/watch?v=j-zczJXSxnw&t=136s

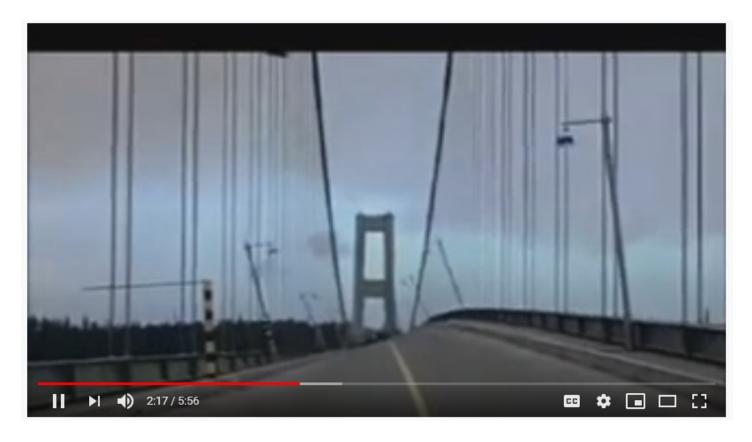

## Wave Equation Example: Swaying Skyscrapers

• https://www.youtube.com/watch?v=2t2xxKMN-Ic&t=49s

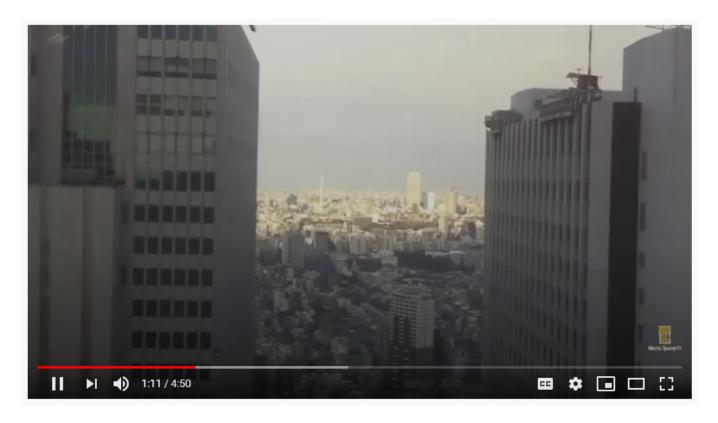

## Wave Equation (LC Circuits)

## Also applies to LC Circuits

## Long Transmission Lines

- L: Inductance of wires
- C: Parallel plate capacitor (wire & ground)

#### Circuit Boards

- L: Inductance of circuit trace
- C: Trace to ground plane

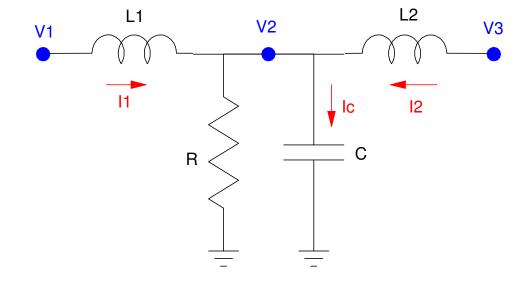

#### **Equations:**

$$L_{1}\dot{I}_{1} = V_{1} - V_{2}$$

$$L_{2}\dot{I}_{2} = V_{3} - V_{2}$$

$$C\dot{V}_{2} = I_{1} + I_{2} - \frac{V_{2}}{R}$$

Differentiating

$$\ddot{CV_2} = \dot{I}_1 + \dot{I}_2 - \frac{\dot{V}_2}{R}$$

Substituting the inductor equation

$$\ddot{CV_2} = \left(\frac{V_1 - V_2}{L_1}\right) + \left(\frac{V_3 - V_2}{L_2}\right) - \frac{\dot{V}_2}{R}$$

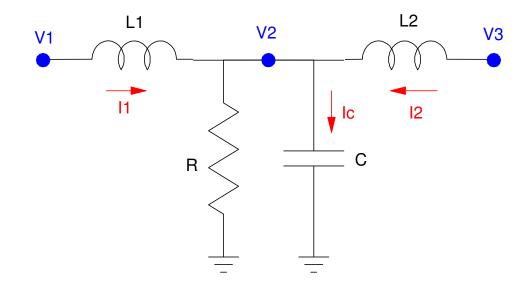

or

$$\ddot{CV_2} = \left(\frac{1}{L_1}\right)V_1 - \left(\frac{1}{L_1} + \frac{1}{L_2}\right)V_2 + \left(\frac{1}{L_2}\right)V_3 - \left(\frac{1}{R}\right)\dot{V}_2$$

## **Dynamic Response of the Wave Equation**

$$\ddot{V}_1 = \left(\frac{1}{LC}\right)V_0 - \left(\frac{2}{LC}\right)V_1 + \left(\frac{1}{LC}\right)V_2 - \left(\frac{1}{RC}\right)\dot{V}_1$$

$$\ddot{V}_2 = \left(\frac{1}{LC}\right)V_1 - \left(\frac{2}{LC}\right)V_2 + \left(\frac{1}{LC}\right)V_3 - \left(\frac{1}{RC}\right)\dot{V}_2$$

$$\ddot{V}_3 = \left(\frac{1}{LC}\right)V_2 - \left(\frac{1}{LC}\right)V_3 - \left(\frac{1}{RC}\right)\dot{V}_3$$

or

$$\ddot{V}_1 = 50V_0 - 100V_1 + 50V_2 - 0.1\dot{V}_1$$

$$\ddot{V}_2 = 50V_1 - 100V_2 + 50V_1 - 0.1\dot{V}_2$$

$$\ddot{V}_3 = 50V_2 - 50V_3 - 0.1\dot{V}_3$$

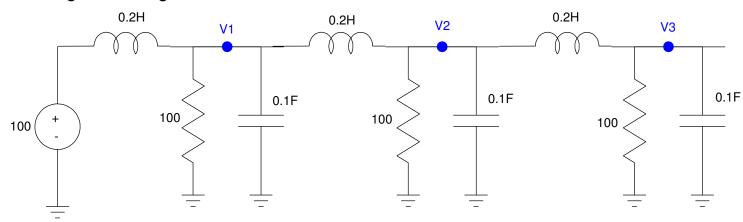

#### In MATLAB

```
V0 = 100;
V1 = 0;
V2 = 0;
V3 = 0;
dV1 = 0;
dV2 = 0;
dV3 = 0;
V = [];
dt = 0.01;
for i=1:300
   ddV1 = 50*V0 - 100*V1 + 50*V2 - 0.01*dV1;
   ddV2 = 50*V1 - 100*V2 + 50*V3 - 0.01*dV2;
   ddV3 = 50*V2 - 50*V3
                                  - 0.01*dV3;
   dV1 = dV1 + ddV1*dt;
   dV2 = dV2 + ddV2*dt;
   dV3 = dV3 + ddV3*dt;
   V1 = V1 + dV1*dt;
   V2 = V2 + dV2*dt;
   V3 = V3 + dV3*dt;
   V = [V; V1, V2, V3];
   end
t = [1:300]' * dt;
plot(t,V);
xlabel('Time (seconds)');
ylabel('Voltage');
```

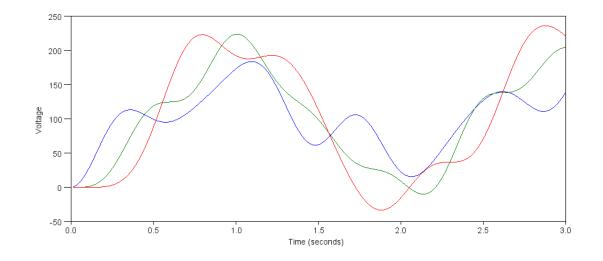

## It's a little more fun to watch the voltages as the simulation runs

```
V0 = 100;
V1 = 0;
V2 = 0;
V3 = 0;
dV1 = 0;
dV2 = 0;
dV3 = 0;
V = [];
t = 0;
dt = 0.01;
while (t < 100)
   ddV1 = 50*V0 - 100*V1 + 50*V2 - 0.01*dV1;
   ddV2 = 50*V1 - 100*V2 + 50*V3 - 0.01*dV2;
   ddV3 = 50*V2 - 50*V3
                                  - 0.01*dV3;
   dV1 = dV1 + ddV1*dt;
   dV2 = dV2 + ddV2*dt;
   dV3 = dV3 + ddV3*dt;
   V1 = V1 + dV1*dt;
   V2 = V2 + dV2*dt;
   V3 = V3 + dV3*dt;
   plot([0,1,2,3],[V0,V1,V2,V3],'.-');
   ylim([-300,300]);
   pause(0.01);
   V = [V; V1, V2, V3];
   end
```

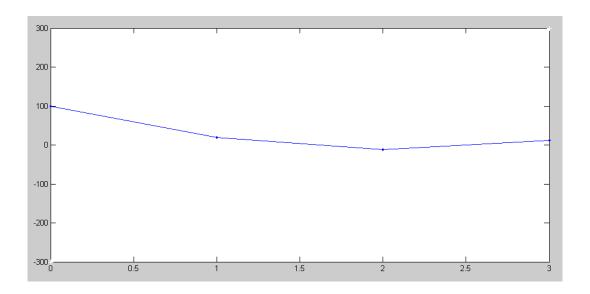

## **30-Stage Transmission Line:**

$$\ddot{V}_1 = 50V_0 - 100V_1 + 50V_2 - 0.01\dot{V}_1$$

$$\vdots$$

$$\ddot{V}_{29} = 50V_{28} - 100V_{29} + 50V_{30} - 0.01\dot{V}_{29}$$

$$\ddot{V}_{30} = 50V_{29} - 50V_{30} - 0.01\dot{V}_{30}$$

Creates a traveling wave

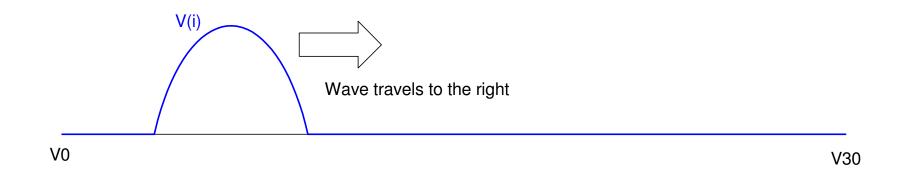

#### **Reflection Coefficients:**

$$\Gamma = \frac{Z_1 - Z_0}{Z_1 + Z_0}$$

where

- Z0 is the impedance of the transmission line and
- Z1 is the impedance of the load (R30 in this case)

 $\Gamma = +1$ : When R30 is large (100 Ohms)

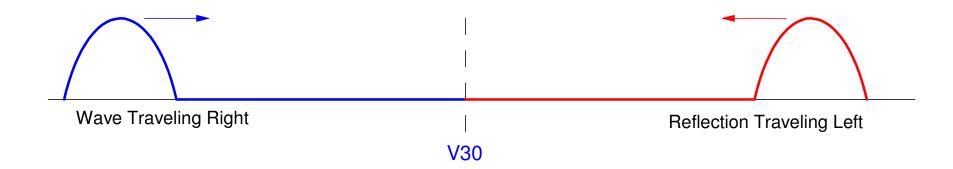

#### $\Gamma = -1$ : R30 is small (0.01 Ohm)

- An infinite transmission line with a wave traveling to the right
- A second wave (the reflection) with the opposite amplitude traveling to the left
- When they hit, the amplitude at node 20 cancels and the point V(20) remains at zero

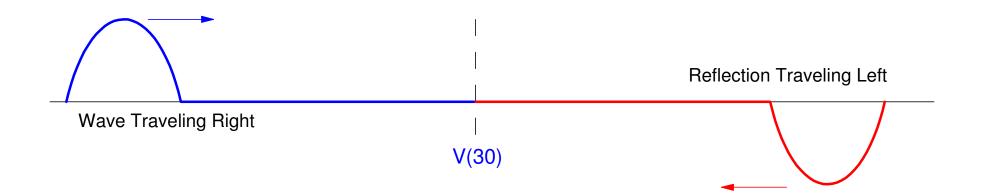

## $\Gamma = 0$ :

- Goldilocks R: "Just Right"
- No Reflection

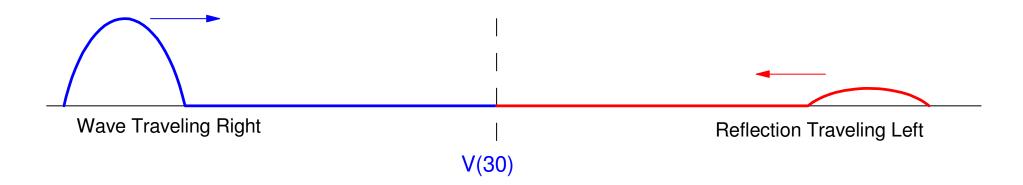

#### **Matlab Simulation:**

- Adjust R30 until the reflection is zero
- Reflection Coefficient for R30 = 0.1:
- Value in code is  $1 / R_{30}C$

```
V = zeros(30,1);
dV = zeros(30,1);
t = 0;
dt = 0.01;
while (t < 1000)
  for i=1:3
if (t < 1.5) V0 = 100* (sin(2*t).^2);
    else V0 = 0;
    end
 ddV(1) = 50*V0 - 100*V(1) + 50*V(2) - 0.01*dV(1);
 for i=2:29
    ddV(i) = 50*V(i-1) - 100*V(i) + 50*V(i+1) - 0.01*dV(i);
 ddV(30) = 50*V(29) - 50*V(30) - 100*dV(30);
 for i=1:30
    dV(i) = dV(i) + ddV(i)*dt;
    V(i) = V(i) + dV(i)*dt;
    end
 t = t + dt;
   end
hold on
plot([0:30], [V0; V], '.-');
ylim([-200, 200]);
pause (0.01);
end
```

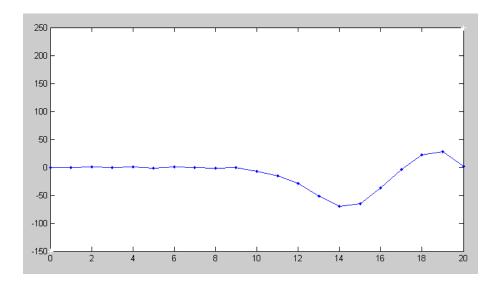

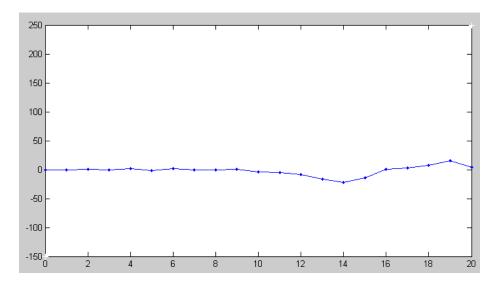

## Why Reflection Coefficients are Important

#### Wave equation models:

- Cars stuck in traffic
- Buildings swaying during an earthquake or a wind storm,
- Bridges oscillating during wind storms.
- Transmission lines galloping on windy days,
- Long electrical transmission lines, and
- Circuit traces

#### The reflections create standing waves, which result in

- Traffic coming to a standstill, clogging the highways
- · Buildings swaying and collapsing if the swaying becomes excessive
- Bridges oscillating and then collapsing
- Transmission lines galloping, hitting each other or snapping due to metal fatigue,
- Large power surges on the nations high-votlage grid, and

## Solutions: SkyScrapers

- Add mass dampers at the roof
- https://www.youtube.com/watch?v=ebx5Y5qOmTM
- Go to 3:00

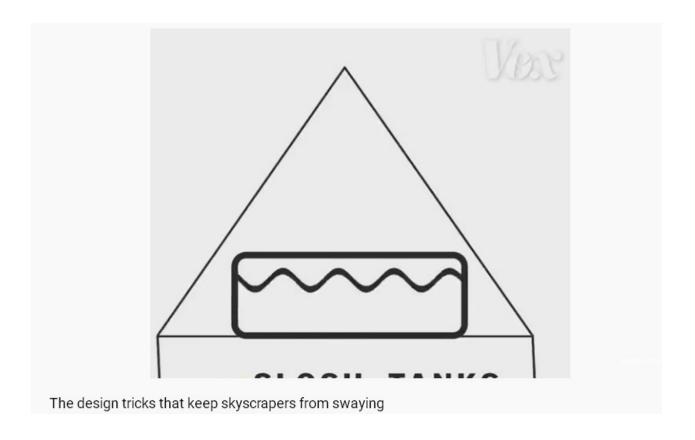

#### Circuits:

- Reflections can cause false triggers
- Example: Voltage on PIC board used in ECE 376
- Similar problem in industry: Higher clock frequency makes traces look like waveguides

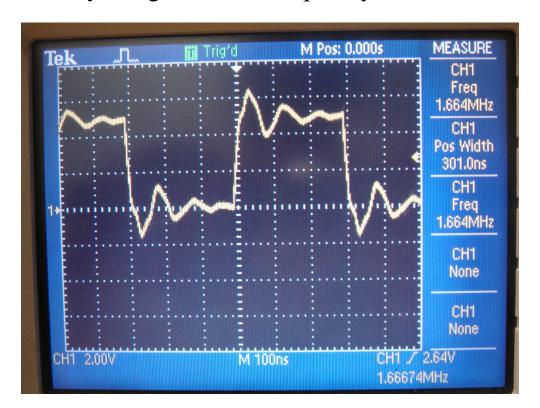

#### **Circuit Solutions:**

Dr. Braaten offers two fairly unique courses at NDSU

- ECE 453. Signal Integrity.
- ECE 455. Designing for Electromagnetic Compatibility.

These courses look at how to model circuits from the standpoint of electromagnetics (i.e. waveguides) and how to design them so they do not transmit radiation or have standing waves.

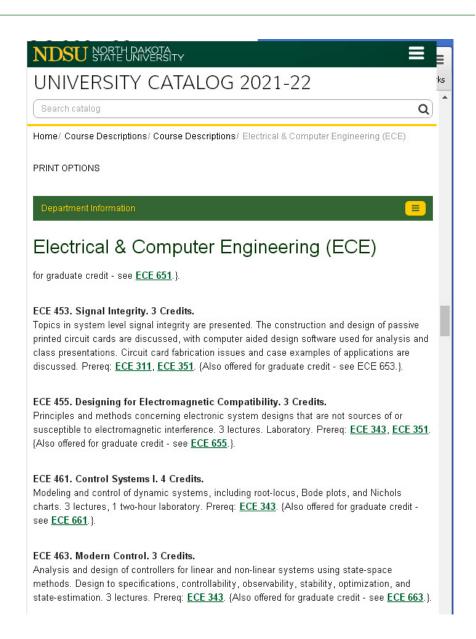

#### **ECE Shield Room**

- From physics, if you have a perfectly conducting sphere, there should be no electric fields inside the sphere.
- Any fields you *do measure* must come from inside the sphere.

#### With this room,

- Measure how much your circuit radiates
- Measure how much your circuit receives
- Test before & after: how much techniques taught in these courses help

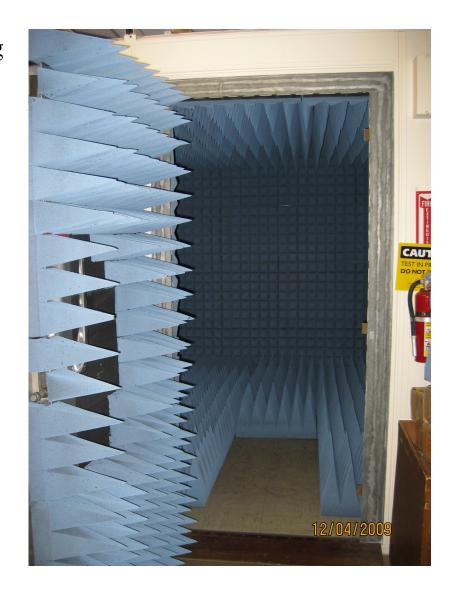

## **Summary**

#### Heat Equation

- Coupled 1st-order differential equations
- RC circuits

#### Wave Equation

- Coupled 2nd-order differential equations
- RLC circuits

The two behave very differently

Matlab can be used to solve both types of equations

- What's important is to get the differential equations right
- Solving using numerical methods remains about the same.